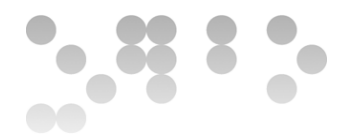

# **Diseño e implementación de una base de datos relacional para la gestión de un videojuego**

VERSIÓN **1.0** 

DIRIGIDO A **AULA DE PFC-BASES DE DATOS**

ODC Universitat Oberta

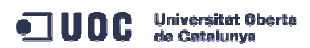

### **Datos de Control**

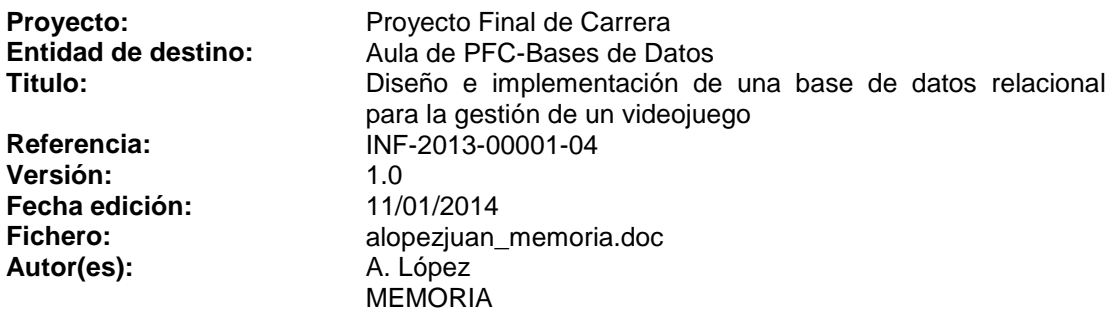

### **Control de firmas**

Autor **Contract Autor** Revisado

**Firma** 

**Fecha** 22/01/2014 22/01/2014

**Nombre** Amalia López Juan Juan Martínez Bolaños **Cargo** Alumno Consultor Cargo Alumno Consultor<br>
Entidad UOC Consultor<br>
Fecha 22/01/2014 22/01/2014

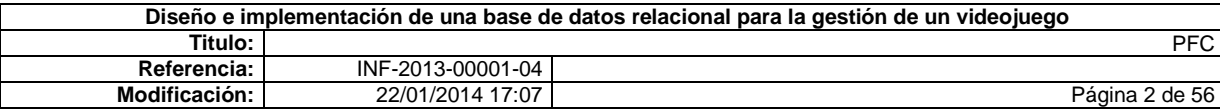

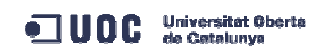

# **Control de modificaciones por cambio de versión**

![](_page_2_Picture_36.jpeg)

![](_page_2_Picture_37.jpeg)

### **Resumen**

Es objeto de este informe reflejar el desarrollo del Proyecto Final de Carrera en la modalidad de Bases de Datos. Este documento está dirigido al consultor y profesores de la asignatura para su valoración.

Se ha solicitado el diseño de una base de datos relacional para el control de un videojuego. En esta base de datos se almacenarán los datos de los usuarios, sus compras, toda la información generada en cada partida y permitirá controlar la gestión del juego. Aunque en el enunciado se pide extraer cálculos directamente desde las tablas, también se solicita el diseño de un Almacén de datos con el que se puedan obtener estadísticas más complejas.

Para la gestión del proyecto se ha seguido el estándar PMBOOK y se han tomando como base las directrices de las asignaturas "metodología y gestión de proyectos informáticos", además de las de "Sistemas de Gestión de Bases de Datos" y "Modelos multidimensionales y Almacenes de datos".

En ésta memoria se puede encontrar lo siguiente:

- El plan de trabajo: donde se deciden las tareas en las que se va a dividir el proyecto, su duración y las fechas en las que realizar cada una.
- Toda la documentación relacionada con el diseño de la Base de Datos: UML, casos de uso, especificaciones, diseño UML, lógico y Físico.
- Toda la documentación relacionada con la creación del Almacén de datos: especificaciones, decisiones sobre los hechos, dimensiones, medidas a controlar, diseño conceptual, diseño lógico y físico.
- Otros puntos de la gestión de un proyecto como el presupuesto.

![](_page_3_Picture_118.jpeg)

# Índice de contenidos

![](_page_4_Picture_9.jpeg)

![](_page_4_Picture_10.jpeg)

![](_page_5_Picture_0.jpeg)

# **Índice de figuras**

![](_page_5_Picture_152.jpeg)

![](_page_5_Picture_153.jpeg)

# **1) Introducción**

# **1.1) Justificación del PFC**

El proyecto final de carrera permite agrupar y afianzar los conocimientos de distintas asignaturas, poner en práctica la teoría explicada y adaptarla a un entorno "real" aunque sea a pequeña escala.

He solicitado el área relacionada con las Bases de Datos porque es un punto muy importante en el puesto de trabajo que desempeño actualmente. En la mayoría de los casos trabajo con Bases de datos ya existentes implementadas por terceros, lo que me ha llevado a echar de menos en muchas ocasiones y valorar la redacción de una buena documentación. También tengo que diseñar e implementar algunas nuevas para que puedan funcionar con las herramientas de modernización administrativa (Servlets, Webservices, portlets y otros), y estoy estudiando la posible implantación de un Almacén de Datos que ayude en la toma de decisiones.

De acuerdo al enunciado del PFC la empresa está desarrollando un videojuego al que hay que incorporar un sistema para obtener datos de uso de los clientes tanto de navegador como de móvil. Nuestro equipo es el encargado de analizar los requisitos del nuevo sistema y la posterior implementación de la base de datos para satisfacerlos, así como también un almacén de datos (data warehouse) para extraer estadísticas.

# **1.2) Objetivos del PFC**

El producto final es una Base de datos que recopila información de los usuarios para la gestión de un videojuego accesible desde varias plataformas móviles y varios navegadores Web con las siguientes funciones:

- Control sobre las vidas y las ayudas del juego.
- Controlar las compras de los usuarios.
- Obtener información de los usuarios.
- Gestión de niveles

Se solicita que toda la gestión y el acceso a la información se realice a través de procedimientos, no se permitirá ningún otro método de acceso a la BD. Se pide además facilitar la integración con el resto del sistema. (Logs, baterías de pruebas para testear la BD, etc.)

A partir de dicha Base de Datos se debe generar un Almacén de Datos para elaborar estadísticas.

![](_page_6_Picture_143.jpeg)

![](_page_7_Picture_0.jpeg)

## **1.3) Metodología de trabajo**

Se sigue el desarrollo en cascada,"...también llamado modelo en cascada, es el enfoque metodológico que ordena rigurosamente las etapas del proceso para el desarrollo de software, de tal forma que el inicio de cada etapa debe esperar a la finalización de la etapa anterior.... $\cdot$ <sup> $(1)$ </sup>

Se ha tomado como fuente el estándar PMBOK, puesto que es el que más conozco a raíz de la asignatura MGPI. Puede que algunos apartados hayan sido simplificados porque al ser un proyecto pequeño no se den en este PFC, pero aún así creo que se adapta muy bien a la estructura del proyecto.

Dado el enunciado del PFC, y su división en varias PAC he decidido seguir la metodología de gestión de proyectos orientada a objetivos (goal directed project management), separando la planificación estratégica del proyecto de la planificación operativa (enfocada a actividades y tareas). En términos del PMBOK, el resultado principal de la planificación estratégica es la descomposición del trabajo en partes o paquetes de trabajo más pequeñas, o EDT (work breakdown structure, o estructura de distribución del trabajo), que en realidad son entregables (deliverables) parciales o generales. Seguidamente se lleva a cabo la planificación operativa, descomponiendo cada EDT en actividades, poniéndolas en secuencia, estimando los recursos necesarios y estableciendo un calendario preliminar. Finalmente se estiman los costes y se elabora el presupuesto.

## **1.4) Plan de Trabajo**

### **1.4.1) Hitos**

Los hitos principales y sus fechas límite han sido marcados por la propia UOC:

ENTREGA PAC1 : 7/10/13

ENTREGA PAC2: 11/11/13

ENTREGA PAC3: 11/12/13

ENTREGA FINAL: 13/01/14

Se han incluido otros hitos que se consideran como parte de la gestión de un proyecto.

PREPARACIÓN DEL PROYECTO: Los primeros días del inicio del curso.

FORMACIÓN: Necesaria durante todo el proyecto

SEGUIMIENTO Y CONTROL: Necesario durante todo el proyecto, especialmente en la publicación de la solución de cada entrega.

![](_page_7_Picture_146.jpeg)

![](_page_8_Picture_0.jpeg)

### **1.4.2) Tareas**

#### **Preparación del proyecto**

Descarga de documentación y materiales

Descarga desde el aula el enunciado del PFC, la documentación adicional aportada por el consultor, las recomendaciones y el material necesario para la asignatura.

Instalación de material

Instalación del Microsoft Project para comenzar con la planificación.

Lectura Documento Enunciado PFC.

Análisis del Enunciado del PFC para conocer los requisitos y los posibles hitos del proyecto.

#### **Formación**

Recopilación información adicional

Buscar otros trabajos, manuales del software a instalar, foros, etc.

Lectura documentación adicional

Estudio del material descargado

#### **Elaboración PT (PAC 1)**

Análisis de requisitos del proyecto. EDT

Definir los Hitos y sus fechas límite.

Definir actividades a llevar a cabo

Dividir los hitos de la actividad anterior en subtareas.

Establecer la secuencia de realización

Establecer la jerarquía de ejecución. Analizar qué subtareas no pueden empezar sin haber terminado las anteriores y cuales pueden realizarse en paralelo.

Estimar el esfuerzo y carga de trabajo requerida Planificar el número de horas para cada una.

![](_page_8_Picture_123.jpeg)

Establecer el calendario de trabajo provisional

Delimitar las fechas y los días de trabajo necesarios para cada tarea una vez estimado el esfuerzo.

Evaluar riesgos y definir contingencias

Estudiar el calendario y los posibles riesgos que pudieran surgir.

Establecer el presupuesto provisional.

Calcular el importe del proyecto, el coste de las horas a invertir, los gastos de material, etc.

Redacción de documentos y entrega PAC1 Generar la documentación y entregarla.

**Elaboración BD (PAC 2)** 

Decisión del software a utilizar e instalación

Preparación del equipo e instalación del software para generar la Base de Datos.

Diseño conceptual UML

Estudio de los requisitos y diseño UML de la BD.

Diseño Lógico

Transformación del diseño en UML obtenido en el paso anterior en el diseño lógico.

Consulta manual software instalado

Consulta sobre el estándar SQL.

Diseño Físico (Tablas, triggers, y procedimientos)

Generación del código SQL necesario para obtener la BD (Las tablas, los triggers y los procedimientos)

Pruebas y refinamiento del producto

Montar la BD y probarla. Realimentar el diseño de la BD resolviendo los errores detectados en las pruebas.

Redacción de documentación y entrega PAC2

Redactar la documentación para la entrega parcial y subirla al aula mediante la página Web.

![](_page_9_Picture_139.jpeg)

![](_page_10_Picture_0.jpeg)

#### **Elaboración del Almacén de Datos (PAC 3)**

Decisión del software a utilizar e instalación

Preparación del equipo e instalación del software para generar el data warehouse (Almacén de datos).

Consulta manual software instalado

Consulta de los lenguajes utilizados para el diseño del AD

Análisis funcional de los requisitos

Revisar el enunciado para obtener las funcionalidades deseadas.

Identificación de los elementos de análisis (indicadores, dimensiones, atributos)

Establecer las dimensiones, los atributos y los indicadores más apropiados a los requisitos obtenidos del paso anterior.

Diseño conceptual del modelo multidimensional

Diseño UML del AD

Diseño Lógico del modelo multidimensional

Transformación del diseño UML del paso anterior en el diseño lógico.

Diseño de procesos ETL

Definir las diferentes transformaciones que serán necesarias para volcar los datos de la BD obtenida en la PAC2 hacia el nuevo AD.

Diseño Físico

Obtener el diseño físico a partir del diseño lógico del AD

Construcción del AD y los procesos ETL

Aplicar los dos diseños (físico y ETL) en su aplicación correspondiente.

Pruebas y reparación del producto

Test del producto obtenido y realimentación de todas las fases que sean necesarias para resolver los errores detectados. Batería de pruebas.

Redacción de documento y entrega PAC3 Documentar el producto obtenido y entregarlo.

![](_page_10_Picture_127.jpeg)

#### **Entrega Final**

Redacción de la memoria

Redactar la memoria para la entrega final

Diseño de la Presentación

Diseñar la presentación para el tribunal virtual.

Revisión de la documentación y entrega PAC3

Revisar errores (de contexto, gramaticales, etc.) y realizar la entrega final.

#### **Seguimiento y Control**

Consulta del foro

Consultar el foro del aula para escribir mensajes con mis dudas y conocer las respuestas a dudas de otros compañeros.

Seguimiento y Control PAC1

Revisar la planificación: Ver las notas de la PAC1 una vez revisado por el tutor y obtenida la solución. Modificar la planificación si es necesario.

Seguimiento y Control PAC2

Revisar la planificación Ver las notas de la PAC2 una vez revisado por el tutor y obtenida la solución. Modificar la planificación si es necesario.

#### Seguimiento y Control PAC3

Revisar la planificación Ver las notas de la PAC3 una vez revisado por el tutor y obtenida la solución. Modificar la planificación si es necesario.

### **1.4.3) Esfuerzo y carga de trabajo.**

Se ha estimado un número de horas para cada una de las tareas en las que se ha subdividido el proyecto. Las horas que se indican en la tabla se han calculado a partir del tiempo invertido en otras asignaturas para realizar prácticas similares.

![](_page_11_Picture_138.jpeg)

![](_page_11_Picture_139.jpeg)

![](_page_12_Picture_145.jpeg)

![](_page_12_Picture_146.jpeg)

![](_page_13_Picture_294.jpeg)

# **1.4.4) Evaluación de Riesgos.**

![](_page_13_Picture_295.jpeg)

### **1.4.5) Diagrama de Gantt.**

Se ha establecido un calendario reservando estrictamente el tiempo libre disponible para realizar el PFC y reservando un número de horas menor a las disponibles para no ir muy ajustada.

![](_page_13_Picture_296.jpeg)

![](_page_14_Picture_0.jpeg)

![](_page_14_Picture_28.jpeg)

![](_page_14_Picture_29.jpeg)

![](_page_15_Picture_0.jpeg)

![](_page_15_Picture_27.jpeg)

![](_page_15_Picture_28.jpeg)

Figura 1. Diagrama de Gantt.

### **1.4.6) Materiales.**

Se dispone de un solo ordenador portátil adquirido para realizar las asignaturas del segundo semestre del curso 2012-2013 con varias máquinas virtuales.

Durante todo el proyecto se hará uso de las herramientas OpenOffice, Microsoft Office y Project.

Para el diseño de la Base de datos el software a utilizar será el ya instalado para la asignatura de SGBD. Se empleará como SGBD Oracle Express 11g, para generar diagramas UML se empleará MagicDraw y se utilizará la herramienta SQL Developer para trabajar con la base de datos.

Para el diseño del DW se ha elegido el mismo software instalado para la asignatura MMMD. Oracle Express 11g como SGBD para almacenar el AD y Pentaho para explotarlo. PDI para el diseño de las ETL y PSW para realizar consultas sobre los hechos y las dimensiones. También se usará la misma herramienta SQL que la utilizada para generar los scripts de creación de las tablas de la BD (SQL Developer).

## **1.5) Productos Obtenidos.**

• Script SQL para la creación de la BD.

Fichero alopezjuan\_PAC2.sql con el código sql para la creación de las tablas, vistas, secuencias, desencadenantes, funciones y procedimientos utilizados por la BD.

• Script SQL para las pruebas de la BD.

Fichero alopeziuan PAC2 PruebasBD.sql con el código sql para la creación del procedimiento de pruebas de la Base de datos y su ejecución.

• Script SQL para la creación del Almacén de datos

Fichero alopezjuan PAC3.sql con el código sql para la creación de las tablas, secuencias y desencadenantes donde almacenar la información extraída en los procesos ETL.

• Ficheros con el diseño de los procesos ETL.

Ficheros para rellenar los datos de las tablas de dimensiones: TRA\_ETL\_DNIVEL.ktr, TRA\_ETL\_DPLATAFORMA.ktr, TRA\_ETL\_DUSUARIO.ktr

 Ficheros para rellenar los datos de las tablas de hechos: TRA\_ETL\_HAMISTAD.ktr, TRA\_ETL\_HCOMPRAS.ktr, TRA\_ETL\_HJUGADAS.ktr, TRA\_ETL\_HSESION.ktr

![](_page_16_Picture_156.jpeg)

• Fichero para organizar el proceso de ejecución

Fichero JOB\_CARGA\_DW.kjb en el que se encuentra secuenciado la llamada a cada fichero ktr, y que permite programarlo para que se ejecute periódicamente a una hora determinada.

• Fichero XML con ejemplos de diseño de un cubo para explotar el DW.

PSW CUBOS.xml Permitirá publicar y analizar los datos contenidos en las tablas de hechos y dimensiones.

• Memoria

Documentación de todas las fases del proyecto

• Presentación

Diapositivas con un resumen gráfico de lo incluido en la memoria.

## **1.6) Descripción de los siguientes apartados.**

Aquí termina la redacción del plan de trabajo. En los siguientes títulos podemos revisar la documentación obtenida en el proceso de creación de la Base de datos, y del Almacén de datos.

Dentro del apartado dedicado a la Base de datos se podrán consultar la especificación de los requisitos, los casos de uso del producto, su interpretación en el diagrama UML, el diseño lógico obtenido a partir de dicho diagrama, algunas aclaraciones sobre las decisiones tomadas en el diseño Físico, la descripción de los procedimientos creados para la explotación de la BD y ciertas especificaciones del procedimiento de pruebas.

La sección siguiente contiene un estudio de los requisitos, los casos de uso del Almacén de datos, especificaciones sobre los elementos de análisis detectados, el diseño conceptual y lógico del DW, unas notas sobre el diseño Físico, la descripción de los procesos ETL y un par de consultas estadísticas de ejemplo.

El resto de capítulos lo forman el presupuesto, donde se compara lo planificado con el importe real del proyecto, el glosario para aclarar términos poco conocidos y la bibliografía

![](_page_17_Picture_132.jpeg)

# **2) Base de Datos.**

### **2.1) Análisis de Requisitos**

### **2.1.1) Requisitos del enunciado**

"La nostra empresa està desenvolupant un videojoc al qual se l'ha d'incorporar un sistema per obtenir dades d'ús dels usuaris.

El nostre equip serà l'encarregat d'analitzar els requeriments del nou sistema, així com la posterior implementació de la base de dades per satisfer-los. Tota la gestió i accés a la informació es farà mitjançant procediments de base de dades, sent aquesta l'única manera d'accedir-hi.

El joc t diversos nivells, i l'usuari ha de superar un repte a cadascun d'ells per avançar. Un usuari només té 5 vides (possibilitats de repetir intent) al llarg d'un dia, tot i que pot aconseguir més demanant-ne a amics per alguna xarxa social o comprant-ne. A més a més de les vides, els usuaris també poden comprar ajudes que facilitin la superació de nivells.

Actualment el joc està disponible a diverses plataformes mòbils i navegadors web.

Per mesurar la penetració del joc, la BD ha de permetre obtenir informació sobre els usuaris (número, distribució geogràfica, sexe, etc.), sobre la seva interconnexió a les xarxes socials (vides que s'intercanvien)i la plataforma que utilitzen per jugar.

Igualment i per valorar la dificultat, la BD ha de permetre la gestió de nivells, obtenint informació sobre quants usuaris estan a cada nivell, el número d'intents que necessita cada usuari per superar el nivell, etc.

Per últim, ha de tenir constància de les compres que fan els usuaris, ja sigui de vides o ajudes.

La BD haurà de ser escalable per poder anar incorporant progressivament totes aquelles necessitats que sorgeixen durant la seva vigència..

...Finalment, per tal de facilitar el manteniment del sistema, es valorarà molt disposar de mecanismes que permetin resoldre potencials problemes d integració amb la resta del sistema: un log de les accions fetes amb la BD, mecanismes per testejar la funcionalitat de la BD, etc."

![](_page_18_Picture_132.jpeg)

### **2.1.2) Otros requisitos tenidos en cuenta.**

Como lo definido en el enunciado es algo ambiguo, además se decide lo siguiente:

Cuando un jugador quiera acceder al juego por primera vez se le presentará un formulario de alta de usuario en el que se pedirá registrar todos los datos personales, sexo, fecha de nacimiento, etc. El servidor hará una llamada al procedimiento de alta del usuario al que se le enviarán todos los datos. Aunque podría existir un sistema de reconocimiento de localización geográfica a través de la IP se supone que el servidor los obtendrá a través del formulario correspondiente en el momento del registro.

Se asume que el usuario sólo puede mantener a la vez una sesión abierta. Si el servidor detecta que el jugador pierde la conexión deberá cerrarla llamando al procedimiento adecuado. Un usuario puede utilizar siempre el mismo medio o distintos dispositivos, plataformas o versiones.

Dada la posible internacionalización y las diferentes zonas horarias se considera que un usuario dispone de 5 vidas en las 24 horas siguientes a la primera solicitud de juego que realice sin vidas (o con todas las vidas caducadas), los plazos podrían cambiarse para que fueran o bien días estáticos de acuerdo a la hora del servidor o bien periodos fijos de 24 horas a partir de la primera conexión del jugador pero se considera más "justa" la opción escogida.

En cada jugada se registrará el nivel, la vida utilizada y la puntuación alcanzada. Un nivel se considerará superado si se ha obtenido al menos cierta puntación mínima que será establecida en el momento de dar de alta el Nivel. En dicho proceso de alta también se aportará la descripción del reto a superar y ninguno de estos datos podrá modificarse una vez quede registrado.

Cuando no se ha superado un nivel, la vida con la que está jugando el usuario se pierde. Se puede volver a jugar un nivel ya superado pero si al volver a jugar un nivel no se alcanza la puntuación mínima la vida también se pierde.

Se pueden comprar varias vidas de una en una, o también adquirir más de una vida en una única compra.

El usuario dispone de ayudas, se considera que una ayuda pertenece a un solo nivel, y que un nivel puede tener varias ayudas. Se entiende que una vez que se ha comprado una ayuda sigue disponible y ya no se vuelve a comprar aunque necesite varios intentos para superar el nivel.

Los importes tanto de ayudas como de vidas se establecerán en una sola moneda. Será la misma para todas las compras sea de donde sea el usuario, al realizar la transacción ya se encargará la entidad bancaria en hacer la conversión si es necesario.

Sólo se podrán pedir vidas a otros usuarios cuando se hayan agotado todas las gratuitas y compradas disponibles, un jugador no podrá pedir vidas si aún le quedan.

![](_page_19_Picture_155.jpeg)

Sólo podrán pedirse de una en una. Las vidas compradas no tendrán caducidad y también podrán cederse.

Cuando se cede una vida gratuita se revisará su caducidad. Estará disponible como máximo durante el mismo periodo de 24 horas de la última concesión de vidas del destinatario. Si por ejemplo las 5 vidas concedidas al iniciar la partida del jugador que pide la vida caducaban en 15 minutos, a los 15 minutos ésta también dejará de estar disponible, si la vida cedida caduca antes (por ejemplo a los 5 minutos) seguirá caducando a la misma hora. Las vidas cedidas que sean compradas tampoco caducarán para el nuevo usuario.

Para poder ceder vidas se deben tener 2 o más disponibles (da igual si son gratuitas o compradas). No se puede ceder si sólo se dispone de una vida (estaría en uso en ese momento).

Como los precios tanto de las vidas como de las ayudas se pueden modificar, se van a almacenar (en un caso real por motivos por ejemplo de facturación) los datos de los importes de las compras. Los importes de las ayudas pueden variar de unas a otras dependiendo por ejemplo del nivel en el que se encuentren o del número de ayudas que existan en un nivel.

Cada llamada a un procedimiento realizada desde el servidor será registrada creándose un histórico. Se mantendrá una tabla de Log para saber los movimientos realizados sobre la BBDD.

### **2.2) Casos de uso**

Se distinguen los siguientes actores:

- Administrador de los datos básicos del videojuego
- Responsable dirección/Marketing. Analista de Estadísticas
- Dpto. Compras/Contabilidad
- Jugador de la partida

![](_page_20_Figure_12.jpeg)

Figura 2. Diagrama de casos de uso del Responsable de Dirección.

![](_page_20_Figure_14.jpeg)

Figura 3. Diagrama de casos de uso del Dpto. de compras.

![](_page_20_Picture_154.jpeg)

![](_page_21_Figure_0.jpeg)

![](_page_21_Figure_1.jpeg)

![](_page_21_Figure_2.jpeg)

![](_page_21_Figure_3.jpeg)

![](_page_21_Figure_4.jpeg)

Figura 5. Diagrama de casos de uso del usuario del juego.

![](_page_21_Picture_142.jpeg)

![](_page_22_Picture_0.jpeg)

#### **Administrador de los datos del juego**

#### CU1. Alta usuario

Registro de un nuevo usuario. Alta de todos los datos del nuevo jugador como identificador, nombre completo, fecha de nacimiento (para calcular la edad), domicilio fiscal, etc.

#### CU2. Alta nivel

Registro de un nuevo nivel. Registro del reto, la puntuación mínima necesaria para superar el nivel, etc.

#### CU3. Alta ayuda

Registro de una nueva ayuda. Registro del nivel para el que se crea la ayuda, su importe y descripción, etc.

CU4. Cambia precio vida Cambia el precio de la vida.

CU5. Cambia precio ayuda Modifica el precio de una ayuda.

#### **Analista de estadísticas del videojuego. Responsable de Dirección/Marketing.**

CU6. Consulta estadísticas

Llama al procedimiento para obtener estadísticas. Cuantos usuarios están en cada nivel, el número de intentos que necesita cada usuario para superar el nivel, etc.

#### **Dpto. de compras y contabilidad.**

CU7 Consulta datos compra ayudas

Consulta de datos para facturación y contabilidad de las compras de ayudas.

CU8 Consulta datos compra vidas

Consulta de datos para facturación y contabilidad de las compras de vidas.

#### **Dpto. de compras y contabilidad.**

CU9 Cambia password Cambio de la contraseña del usuario.

![](_page_22_Picture_127.jpeg)

CU10 Alta plataforma

Registro de la plataforma desde la que accede el usuario.

CU11 Inicia sesión

Inicia la sesión del jugador, se comprobará que no tiene ya ninguna otra conexión iniciada, que el usuario existe y su contraseña coincide con la almacenada en el sistema.

#### CU12 Cierra sesión

Cierra la sesión que tuviera iniciada el jugador.

#### CU13 Genera vidas gratuitas

Da de alta las 5 vidas gratuitas concedidas al usuario disponibles durante 24 horas a partir del momento que juega por primera vez o cuando ya le han caducado las anteriores generadas.

CU14 Consulta vida disponible

Consulta si hay alguna vida disponible para poder jugar

CU15 Consulta niveles superados

Lista de niveles que el usuario ha superado.

CU16 Consulta siguiente nivel

Procedimiento que devuelve el valor del siguiente reto a superar teniendo en cuenta los niveles que ha superado el usuario.

CU17 Consulta ayudas compradas

Lista de todas las ayudas que ha comprado el usuario.

CU18 Consulta datos nivel

Lista de todas las ayudas que ha comprado el usuario.

CU19 Lista de ayudas en un nivel

Lista de todas las ayudas disponibles en un nivel y su importe.

CU20 Pedir una vida

Procedimiento para pedir una vida a otro usuario. Comprobará si se cumplen las condiciones para que se pueda realizar el intercambio.

CU21 Registra resultados

Registra el resultado de una partida. El nivel jugado y la puntuación obtenida.

![](_page_23_Picture_140.jpeg)

![](_page_24_Picture_0.jpeg)

CU22 Comprar vidas

Procedimiento para realizar la compra de una o más vidas.

CU23 Compra ayuda

Procedimiento para comprar una ayuda.

# **2.3) Diseño Conceptual UML**

![](_page_24_Figure_6.jpeg)

Figura 6. Diagrama UML de la Base de Datos

![](_page_24_Picture_120.jpeg)

# **2.4) Diseño Lógico**

Las relaciones se denotan a partir del nombre seguido de la lista de atributos entre paréntesis y separados por comas. Para identificar las claves primarias se subrayan los atributos en línea continua. Las claves foráneas se describen con anotaciones textuales. En negrita se marcan los campos que no son clave pero que no pueden ser nulos.

Para diferenciar la distinta caducidad de las vidas y dar respuesta lo más detallada posible a lo que requiere el enunciado sobre la gestión de niveles, (obtener el número de intentos que necesita cada usuario para superar el nivel), en lugar de utilizar un número distinto por usuario y fecha se decide identificar las vidas por un número único correlativo.

Para evitar errores al recoger los datos de la plataforma por si el valor de versión en algún caso pudiera ser nulo se decide generar un identificador numérico único.

Usuario (alias, **password, email, NIF, nombre, apellido1, apellido2, fechaNacimiento, domicilio, municipio, provincia, pais**)

Plataforma (ID, **plataforma, tipoPlataforma,** version)

Conecta (usuario, diaInicio, horaInicio, **idPlataforma**, diaFin, horaFin, **IP**)

{usuario} es clave foránea de Usuario

{idPlataforma} es clave foránea de Plataforma

Dispone(idVida , **usuario**, **caducidad**)

{usuario} es clave foránea de Usuario

Vida (**precioUdad**)

PideVida (idVida, usuarioCede, usuarioPide)

{usuarioPide, usuarioCede es clave foránea de Usuario

{idVida} son claves foráneas de Dispone

CompraVida(fechaCompra, horaCompra, usuario, **cantidad, importe**)

{usuario} es clave foránea de Usuario

#### Nivel (id, **reto, puntuación**)

Ayuda (id, **nivel, descripción, precio**)

{nivel} es clave foránea a Nivel

CompraAyuda (usuario, ayuda, **fechaCompra, importe**)

{usuario} es clave foránea de Usuario

{ayuda} es clave foránea de Ayuda

![](_page_25_Picture_177.jpeg)

Registra ( fechaJugada, horaJugada, usuario, idVida, **nivel**, **puntuaciónJugada**)

{ idVida} es clave foránea de Dispone

{ usuario} es clave foránea de Usuario.

{nivel} es clave foránea de Nivel

Log(fechaLlamada, horaLlamada, usuario, procedimiento, parametros, resultado)

## **2.5) Diseño Físico de la BD.**

Se puede encontrar el código en el fichero adjunto alopezjuan\_PAC2.sql. Utilizo pdf como usuario y esquema en el que generar todos los componentes de la base de datos.

No existe control de seguridad en el acceso de los usuarios, no se bloqueará el usuario aunque haya varios intentos repetidos con la contraseña incorrecta, tampoco un almacenamiento de la password en modo seguro (como por ejemplo un hash MD5), se da por supuesto que para la comunicación se utilizará un sistema encriptado seguro como tunelización, SSH, etc. Si no fuera así, podría mejorarse la seguridad guardando el hash de las contraseñas y no la contraseña como texto plano añadiendo y modificando los procedimientos necesarios para gestionar las conexiones.

Se confía en el servidor para la gestión de los permisos, se entiende que habrá una comunicación protegida entre éste y los procedimientos de la BD y que se configurarán los permisos en el SGBD para que no permita el acceso por ningún otro medio. Como medida de control en todas las llamadas realizadas a las funciones deberá adjuntarse como parámetro el usuario que realiza la acción, para que quede registrado en el Log, y además cumplir con el requisito de escalabilidad de la BD. Se podría implementar un nuevo módulo si fuera necesario, un sistema de autorizaciones mejorado desde la propia base de datos para controlar los permisos desde los propios procedimientos antes de ejecutar ninguna acción.

Por seguridad no se permitirá que un mismo usuario intente iniciar varias sesiones a la vez, la función iniciaSesion devolverá un código de error para que el servidor pueda cerrar la que se encuentra abierta en ese momento, si le conviene, mediante el procedimiento adecuado indicando el valor del atributo horaFin. No se dará respuesta a ninguna petición de ningún usuario (nivel conseguido, solicitud de vida, etc.) que no tenga una sesión iniciada. Podría incrementarse la seguridad si fuera necesario identificando las sesiones y obligando a incluirla en cada petición, pero me ha parecido excesivo y se ha dejado como opción de estudio ante un caso real.

Se comprobará la validez de una vida cada vez que se registre la puntación de un nivel. Si se registra un nivel con una vida caducada automáticamente se generarán 5 vidas nuevas y se comenzará a utilizar la primera sin necesidad de desconectar la sesión.

![](_page_26_Picture_158.jpeg)

En un entorno real habría que negociar un protocolo para los códigos que devuelven las funciones. Para indicar distintas incidencias, a falta de más información, se ha decidido que las funciones devuelvan:

- 0 si su función es registrar datos y el resultado del proceso es correcto,

- Menor que cero si ha habido algún error (por ejemplo, que si al intentar iniciar la sesión se devuelve -1 indica que el usuario ya tiene una conexión abierta)

- Un valor mayor que cero para los casos de altas (identificador nuevo generado) o consulta de información concreta.

Una opción de mejora a tener en cuenta es que en el sistema de estadísticas se puede introducir un procedimiento que utilice consultas dinámicas para obtener los datos devolviendo un recordset con la información obtenida. El proceso a seguir sería consultar una tabla donde estarían almacenadas las sentencias OPEN SQL que se obtendrían buscando por un identificador y se ejecutaría con "execute inmediate" devolviendo su resultado. Esto evitaría tener que modificar el código del procedimiento, sólo habría que agregar nuevas consultas con nuevos identificadores tal y como se van necesitando.

En la tabla Log se registran todas las ejecuciones tanto si su resultado es correcto como fallido. Se insertan los siguientes campos: el timestamp del momento de la ejecución, el usuario pasado como parámetro, el nombre del procedimiento al que se ha llamado, un XML generado con todos los datos de los parámetros de la llamada, y el resultado de la ejecución devuelto por la función.

Se ha optado por utilizar un campo XML ya que varía el tipo y el número de parámetros en cada función, de este modo se puede incorporar todo en la misma columna y seguir teniendo la posibilidad de realizar consultas sobre los datos.

En este caso no representa ningún problema pero en un entorno real podría ser demasiada información y hacer el sistema más lento. Una posible solución para evitar el exceso de tamaño sería añadir otro parámetro de entrada a todas las funciones para indicar el nivel de depuración que se requiere y registrar o no en el log dependiendo de su valor en el momento de la llamada.

## **2.6) Descripción de los Procedimientos y Funciones.**

Como no se especifica claramente en el enunciado se han diseñado sólo las funciones consideradas como básicas para el control del juego. Se deja como posible mejora la implementación de los procedimientos para el acceso a los datos desde el departamento de compras o contabilidad.

### altaAyuda Se pasan los parámetros de entrada: nivel, descripción, precio y usuario. Inserta las columnas correspondientes en la tabla Ayuda Genera un nuevo registro en el log. Devuelve el identificador creado para la nueva ayuda.

![](_page_27_Picture_154.jpeg)

#### altaNivel

Se pasan los parámetros de entrada: reto, puntuación y usuario. Inserta las columnas correspondientes en la tabla Nivel Genera un nuevo registro en el log. Devuelve el identificador creado para el nuevo nivel.

#### altaPlataforma

Se pasan los parámetros de entrada: plataforma, tipoPlataforma, version y usuario.

Comprueba si no existen ya los datos, inserta las columnas correspondientes en la tabla Ayuda

Genera un nuevo registro en el log.

Devuelve el identificador creado para la nueva plataforma.

#### altaUsuario

Se pasan los parámetros de entrada: alias del usuario, NIF, password, email, sexo, nombre, apellido1, apellido2, fecha de nacimiento, municipio, provincia, país y domicilio.

Comprueba que no existe ningún registro con ese alias, inserta las columnas correspondientes en la tabla usuario.

Genera un nuevo registro en el log.

Devuelve el resultado del alta (0 si ha ido bien, o el número de usuarios que ya existen con dicho alias, es decir, 1).

#### cambiaPrecioAyuda

Se pasan los parámetros de entrada: identificador de la ayuda, precio nuevo y usuario.

Si el precio nuevo es mayor de cero actualiza la columna en la tabla Ayuda Genera un nuevo registro en el log.

Devuelve el resultado de la operación: 0 si se ha actualizado correctamente, -1 si el importe no es correcto.

#### cambiaPrecioVida

Se pasan los parámetros de entrada: precio nuevo y usuario. Si el precio nuevo es mayor de cero actualiza la tabla vida

Genera un nuevo registro en el log.

Devuelve el resultado de la operación: 0 si se ha actualizado correctamente, -1 si el importe no es correcto.

#### cambioPassword

Se pasan los parámetros de entrada: usuario, password anterior y nueva. Comprueba si está conectado, si la contraseña anterior coincide con la que está en la base de datos y actualiza la columna en la tabla usuario.

Genera un nuevo registro en el log.

Devuelve el resultado de la operación: 0 si se ha actualizado correctamente, -1 si no está conectado, -2 si la contraseña anterior no coincide.

![](_page_28_Picture_174.jpeg)

#### cierraSesion

Se pasa el parámetro de entrada: usuario.

Comprueba si el usuario existe, si hay una o más conexiones iniciadas con ese mismo usuario, actualiza la columna cierre en la tabla conecta.

Genera un nuevo registro en el log.

Devuelve el resultado de la operación: 0 si se ha actualizado correctamente, mayor que 0 si había más de una conexión abierta, -1 si no tenía ninguna conexión iniciada y -2 si el usuario no existe.

#### estaConectado

Se pasa el parámetro de entrada: usuario.

Comprueba si hay conexiones iniciadas con ese usuario.

Devuelve el resultado de la operación: el número de conexiones abiertas (1 o mayor que 0), -1 si no tenía ninguna conexión iniciada.

#### estadísticas

Se pasan los parámetros de entrada: opción elegida, nivel (0 si no se quiere filtrar por nivel o el identificador del nivel deseado) y usuario.

Como parámetro de salida se obtiene un recordset con los campos resultado de la estadística solicitada.

Ejecuta la consulta asociada a la opción pasada como parámetro.

Registra el log de la ejecución.

Devuelve el resultado de la operación: el número de conexiones abiertas (1 o mayor que 0), -1 si no tenía ninguna conexión iniciada.

#### generaVidasGratuitas

Se pasa el parámetro de entrada: usuario.

Comprueba si está conectado, inserta 5 filas en la tabla dispone con el usuario con un identificador de la vida obtenido a partir de la secuencia sq\_Dispone y la caducidad (el instante de la ejecución + 24 horas).

Registra el log de la ejecución.

Devuelve el resultado de la operación: el número de vidas creadas, -1 si no tenía ninguna conexión iniciada.

#### getAyudasUsuario

Se pasan los parámetros de entrada: usuario y nivel (0 si no se quiere filtrar por nivel o el identificador del nivel deseado).

Como parámetro de salida se obtiene un recordset con todas las ayudas compradas por un usuario.

Comprueba si está conectado, ejecuta la consulta recogiendo las filas resultado en el parámetro de salida.

Registra el log de la ejecución.

Devuelve el resultado de la operación: el número de vidas creadas, -1 si no tenía ninguna conexión iniciada.

![](_page_29_Picture_172.jpeg)

![](_page_30_Picture_0.jpeg)

#### getNextNivelUsuario

Se pasa el parámetro de entrada: usuario.

Comprueba si está conectado, consulta el identificador del siguiente nivel a superar.

Devuelve el resultado de la operación: el id del siguiente nivel no superado del usuario, -1 si no tenía ninguna conexión iniciada, -2 si el usuario los ha superado todos.

#### getNivelesUsuario

Se pasa el parámetro de entrada: usuario.

Como parámetro de salida se obtiene un recordset con todos los niveles superados de un usuario.

Comprueba si está conectado, ejecuta la consulta recogiendo las filas resultado en el parámetro de salida.

Registra el log de la ejecución.

Devuelve el resultado de la operación: 0 si ha tenido éxito, -1 si no tenía ninguna conexión iniciada.

#### getVidaUsuario

Se pasa el parámetro de entrada: usuario.

Se obtienen varios parámetros de salida: el identificador de la vida con la que está jugando, el total de vidas disponibles sin gastar incluyendo la que está en uso, y el siguiente nivel a superar.

Comprueba si está conectado, si hay que generarle las vidas gratuitas y ejecuta las consultas para asignar los valores obtenidos a los parámetros de salida. Registra el log de la ejecución.

Devuelve el resultado de la operación: el número total de vidas gratuitas (utilizadas o no) que caducan en una fecha posterior al instante de la llamada, -1 si el usuario no tenía ninguna conexión iniciada.

#### **IniciaSesion**

Se pasan los parámetros de entrada: usuario, password, plataforma, tipoPlataforma, versión y la dirección IP.

Comprueba si existe el usuario, si la contraseña coincide, si no está ya conectado, si la plataforma está dada de alta (si no es así llama al procedimiento de alta correspondiente), y registra la conexión insertando una fila en la tabla conecta.

Registra el log de la ejecución.

Devuelve el resultado de la operación: 0 si se ha ejecutado correctamente, -1 si el usuario no existe, -2 si la contraseña no existe, -3 si ya hay una conexión abierta, -4 si la plataforma no ha podido darse de alta correctamente.

#### p\_compraAyuda

Se pasan los parámetros de entrada: usuario, nivel.

Se obtienen los parámetros de salida: descripción de la ayuda comprada y el precio de la ayuda seleccionada.

![](_page_30_Picture_171.jpeg)

Comprueba si el usuario está conectado, selecciona el código de la siguiente ayuda disponible en el nivel elegido que aún no ha sido comprada inserta los datos de la compra en la tabla compraAyuda y ejecuta las consultas para dar valores a los parámetros de salida.

Registra el log de la ejecución.

Devuelve el resultado de la operación: 0 si se ha ejecutado correctamente, -1 si no hay una conexión, -2 si no quedan ayudas disponibles en el nivel seleccionado.

#### p\_compraVida

Se pasan los parámetros de entrada: usuario y el número de vidas que se quiere comprar.

Comprueba si el usuario está conectado, inserta los datos de la compra en la tabla compraVida, y genera un registro por cada vida en la tabla Dispone con fecha de  $caducidad = null$ .

Registra el log de la ejecución.

Devuelve el resultado de la operación: 0 si se ha ejecutado correctamente, -1 si no hay una conexión.

#### p\_ pideVida

Se pasan los parámetros de entrada: el alias del usuario que pide y el que cede la vida.

Comprueba si el usuario que pide la vida está conectado, si hay que generarle vidas gratuitas porque las que tenía han caducado, si le quedan vidas para poder jugar y si el usuario que cede tiene más de una vida para poder darla. Primero busca una vida gratuita para ceder, si no la encuentra busca una comprada. Actualiza el usuario de la vida seleccionada en la tabla dispone.

Registra el log de la ejecución.

Devuelve el resultado de la operación: el identificador de la vida cedida si se ha ejecutado correctamente, -1 si el usuario que pide no está conectado, -2 el usuario aún dispone de vidas para jugar, -3 y -4 el usuario no tiene vidas suficientes o no encuentra ninguna para poder ceder, -5 si se le han generado vidas gratuitas.

#### registraJuego

Se pasan los parámetros de entrada: usuario y puntuación

Se pasan los parámetros de entrada/salida: Como entrada representarán el nivel jugado, la vida jugada, el total de vidas disponibles. Como salida representarán al siguiente nivel a jugar, la vida disponible para jugar (0 si no le quedan), y el total de vidas disponibles (0 si no le quedan).

Comprueba si el usuario está conectado, inserta en la tabla registro la jugada realizada. Llama al procedimiento getVidaUsuario para dar valores a los parámetros de salida.

Registra el log de la ejecución.

Devuelve el resultado de la operación: el número de vidas que el usuario mantiene de las generadas en la última concesión de vidas gratuitas (tanto gastadas como disponibles y que no han sido cedidas), -1 si no hay una conexión

![](_page_31_Picture_175.jpeg)

### **2.7) Procedimiento para pruebas.**

Se ha implementado un script de pruebas que puede dar error al generar claves duplicadas si el equipo es demasiado rápido. Este procedimiento se da de alta con el mismo usuario y en el mismo esquema que la Base de datos (pfc).

A pesar de haber escogido timestamp en lugar de sólo date para que guarde incluso las diferencias en los milisegundos, al ejecutar las pruebas y realizar varias veces seguidas la misma acción con el mismo usuario puede darse el caso de que el procesador sea lo suficientemente rápido como para registrarlo en el mismo milisegundo. Por eso sería conveniente utilizar por ejemplo la instrucción dbms\_lock.sleep(3) cuando se realizan acciones repetidas, en mi caso he insertado algunas instrucciones con usuarios que no existen y que no van a dar resultados para intentar ralentizarlo un poco. Aunque falle en alguna ocasión suele funcionar cuando se reintenta varias veces.

Por ejemplo: El caso de uso cuando intento registrar puntuaciones en varias partidas seguidas del mismo usuario al ir una instrucción seguida de otra (en la realidad no podrá ocurrir porque no podrá jugar y obtener una puntuación tan rápido como para que coincidan hasta los milisegundos).

![](_page_32_Picture_81.jpeg)

# **3) Almacén de Datos.**

## **3.1) Estudio de los requisitos**

Los requisitos no entran mucho en detalle. Según el enunciado:

"També es voldria definir un magatzem de dades (data warehouse) per extreure estadístiques i saber, per exemple, a quin nivell es compren més vides, quin sexe compra i juga més, quin és el percentatge d'usuaris que gasten diners en el  $j$ <sub>oc....</sub>"

Los criterios a estudiar se dejan bastante abiertos dando solamente algunas pautas como ejemplo:

El nivel en el que se compran más vidas Qué sexo compra y juega más Qué porcentaje de usuarios son los que compran

Siguiendo las pautas marcadas se han extraído cuatro grupos de análisis que serán detallados en el apartado 3.2:

- Análisis de compras: Análisis detallado de las compras realizadas, ya sean vidas o ayudas.
- Análisis de sesiones: estudio del tiempo medio de juego, o de a qué horas se conectan más usuarios.
- Análisis de jugadas.
- Análisis de amistades: que porcentajes de usuarios ceden, cuantos piden, cuantas vidas son compradas cuantas son gratuitas.

Un requisito importante a tener en cuenta si fuera un entorno real es que la BD va a tener un uso constante, su disponibilidad será 24x7 (24 horas 7 días a la semana). Para no interferir en su funcionamiento y evitar algunos problemas provocados por el bloqueo de los registros, se podría estudiar el diseño de una BD operacional como paso previo a la creación del DW.

Se ejecutaría un paso intermedio previo a la carga de datos del DW. La información de la BD principal se duplicaría utilizando por ejemplo desencadenantes de tipo after update, lo que también permitiría traer la obtención de estadísticas básicas a esta BD en lugar de utilizar la principal.

Dado que estamos en un PFC y no se considera necesario no se ha implementado esta solución, los procesos ETL se diseñan sobre la misma BD principal.

![](_page_33_Picture_145.jpeg)

# **3.2) Casos de uso**

![](_page_34_Picture_145.jpeg)

![](_page_34_Picture_146.jpeg)

![](_page_35_Picture_0.jpeg)

![](_page_35_Picture_120.jpeg)

![](_page_35_Figure_2.jpeg)

Figura 7. Diagrama de casos de uso del Data Warehouse

Se ha pensado en otro filtro (el de "pais" de los usuarios) para todos los casos de uso que no se indica para no sobrecargar demasiado el diagrama. En un principio no se considera tan interesante para el PFC como las otras opciones, pero en un

![](_page_35_Picture_121.jpeg)

entorno real habría que proponerlo y que el administrador/responsable del tratamiento de la información tomara la decisión de añadirlo.

### **3.3) Observaciones**

Existen muchas soluciones posibles distintas dependiendo de lo que se quiere analizar, que haría que el diseño aquí planteado tuviera que modificarse. En un entorno real deberíamos consultar al responsable del estudio de la información (Dirección o Marketing, etc.) aclarar cuáles son los requisitos deseados y adaptar el diseño según las necesidades.

Por ejemplo:

En lugar de simplemente tomar el nivel de la compra a partir de la última jugada realizada, (ya sea sobre un nivel superado o no), se podría indicar el primer nivel jugado con esta vida una vez comprada, con lo que habría que añadir un campo fecha a la tabla dispone que almacenara el instante en el que se ha generado la gratuita o en el que se ha comprado para así poder establecer una relación directa entre la jugada y los datos de la compra.

En el hecho compra se podrían indicar tres campos de nivel, el máximo nivel superado, el último nivel fallado previo a la compra, el primer nivel en el que se ha utilizado la vida comprada, etc.….

## **3.4) Decisión de los elementos de análisis**

Se han definido los siguientes elementos:

**Hechos**: compras, jugadas, amistades y sesiones

**Dimensiones**: Tiempo, Usuario, Nivel, Plataforma, Conecta, Puntuación, Producto.

**Medidas**: numero\_conexiones y duración, numero\_cesiones, numero\_compras e importe\_compras, numero\_jugadas.

**Atributos**: se ha decidido quitar varios que no se consideran como información relevante, por ejemplo se ha obviado el campo reto en Nivel y la descripción de la ayuda. Además de los que ya vienen definidos por las tablas origen de la BD, se han añadido otros para facilitar el tiempo de respuesta y liberar de cálculos a las consultas.

## **3.5) Diseño Conceptual UML.**

Para evitar duplicar dibujos y no extender demasiado el documento, en el diagrama UML, en lugar de indicar solamente la relación entre los nombres de tablas y dimensiones y completarla más adelante, se han incluido ya los atributos y las métricas del diseño lógico que se explican con detalle en el siguiente apartado.

En lugar de un solo diagrama UML, se ha separado en cuatro, uno para cada hecho para que quede más claro repitiendo las mismas dimensiones en aquellos en

![](_page_36_Picture_155.jpeg)

![](_page_37_Picture_0.jpeg)

los que coincidan. En todos los hechos se registra un valor de la dimensión tiempo y un valor de la dimensión usuario. La dimensión "Nivel" aparecerá en todos los hechos menos en el de sesión.

![](_page_37_Figure_2.jpeg)

El hecho "sesion", se asocia también a las dimensiones plataforma y conecta.

Figura 8. Diagrama UML Data Warehouse Hecho sesion

En el control de las compras se ha decidido unificar las filas de vida y ayudas en una sola tabla denominada "Producto".

![](_page_37_Figure_6.jpeg)

Figura 9. Diagrama UML Data Warehouse Hecho compras

![](_page_37_Picture_141.jpeg)

En el hecho "amistad" hay otro valor más de la dimensión usuario, ya que en el proceso intervienen dos jugadores, uno que pide y otro que cede.

![](_page_38_Figure_2.jpeg)

Figura 10. Diagrama UML Data Warehouse Hecho amistad

Tanto en este hecho como en el de "Jugadas" tendrán asociados un registro de la tabla de dimensión "d\_puntuación", con las distintas puntaciones de las vidas registradas.

![](_page_38_Figure_5.jpeg)

Figura 11. Diagrama UML Data Warehouse Hecho Jugadas

![](_page_38_Picture_138.jpeg)

# **3.6) Diseño Lógico**

![](_page_39_Picture_224.jpeg)

![](_page_39_Picture_225.jpeg)

En la tabla Tiempo se han separado los distintos valores de la fecha y se han incluido otros campos, (semana, desc\_mes, etc.) para poder obtener las distintas jerarquías.

En el diseño de la tabla d puntuacion se ha decidido incluir el campo nivelSuperado: en un principio iba a especificarse como un booleano, pero como no existe dicho tipo en Oracle, se ha considerado que se da más información si se almacena el resultado de restar la puntuación obtenida en la jugada menos la puntuación mínima para superar el nivel. Si el contenido del campo es negativo no se

![](_page_39_Picture_226.jpeg)

ha superado, si es positivo o 0 sí y además proporciona una idea del margen en el que se ha movido el usuario en cada jugada.

En la tabla de Producto se han unificado las filas de vida y ayudas y se ha agregado a la tabla un campo llamado "tipo" para diferenciarlas, aunque sólo hay un producto de tipo vida (se le asigna el código 1), para evitar duplicidad al unificar las dos tablas y al registrar las filas con los mismos códigos por cambios en el precio se ha generado un identificador único para la tabla de la dimensión.

En la tabla Usuario se ha generado un campo nuevo llamado edad que se calcula en el momento de realizar la carga, habría que plantear al usuario del DW si desea ir actualizando el campo sobrescribiendo la misma fila o por el contrario desea generar nuevas filas para cada edad mientras siga jugando.

Se ha decidido tomar como nivel asociado el de la última jugada previa más cercana al momento de la compra. Lo más razonable es que se necesite comprar vidas porque en la última jugada el usuario ha fallado y se ha quedado sin vidas disponibles, pero no hay restricciones a la hora de comprar y se pueden adquirir una o más vidas en cualquier momento. Una compra puede no tener ningún nivel previo registrado por lo tanto a la hora de generar los datos de la dimensión "nivel" habrá que incluir, el valor 0, por ejemplo, para no incumplir con la restricción de clave foránea.

Ya que la clave de nivel en la BD origen es un "autonumérico" y que no habrá modificaciones se ha decidido utilizar el mismo número como identificador de la tabla de dimensión destino "Nivel". Podría agregarse un id específico al igual que en el resto de dimensiones si al final se permitiera cambiar algún dato de los niveles.

### **3.7) Diseño Físico de la BD.**

Se adjunta fichero SQL con los procesos de creación de las tablas de hechos, dimensiones y las restricciones.

Se ha utilizado Oracle 11g igual que para la BD de la PAC 2, y se ha implementado sobre el esquema de un nuevo usuario denominado MD, con contraseña MD.

Hay columnas que están indexadas por ser claves foráneas o claves principales de las tablas. Sería interesante estudiar qué tipo de consultas se van a realizar con más asiduidad y añadir algún índice también para mejorar la respuesta de las consultas, por ejemplo, a los campo "edad" y "sexo" de la tabla usuario, a los campos "hora" y "Desc\_mes" de la tabla tiempo, al campo nivelSuperado de la dimensión "Puntuacion", etc..

![](_page_40_Picture_154.jpeg)

### **3.8) Diseño de procesos ETL**

Se han utilizado los datos de prueba de la BD denominada PFC creada con el usuario pfc (password pfc) disponibles el fichero sql de creación de la BD y en el del creación del procedimiento de prueba.

La base de datos generada para el DW en Oracle 11g (esquema, usuario y contraseña MD) se ha cargado con los datos obtenidos mediante procesos ETL diseñados en PDI. Dada la finalidad de la BD no hay un momento del día en el que se sepa que va a haber menor carga de trabajo, así que el proceso se podría programar a una hora del día cualquiera, o ejecutarse justo en el momento previo a obtener los análisis deseados. Dependiendo de lo que interese tener actualizados los cambios en los datos de los usuarios, domicilio, edad, etc.

A continuación se describen todos los ficheros creados para llevar a cabo los procesos ETL que se pueden encontrar en el fichero zip de la entrega.

#### JOB\_CARGA\_DW

Fichero de tipo job que puede ser programado a una hora concreta del día para lanzar todos los procesos necesarios.

![](_page_41_Picture_7.jpeg)

En este fichero se establece el orden de ejecución de los distintos procesos ETL (ubicados en los ficheros ktr). Los tres primeros ficheros que cargan las dimensiones usuario, plataforma y nivel pueden intercambiarse, pero deben ejecutarse siempre en primer lugar seguido de los procesos de carga de los cuatro hechos. Estos cuatro ficheros ETL también pueden intercambiar su orden porque no interfieren unos con otros.

![](_page_41_Picture_145.jpeg)

Se diseña en un fichero ktr aparte para que no haya que modificar el resto de los procesos si se decide cambiar la forma de tratar las actualizaciones de los datos de edad, domicilio, etc.

![](_page_41_Picture_146.jpeg)

![](_page_42_Picture_0.jpeg)

![](_page_42_Picture_110.jpeg)

![](_page_42_Picture_111.jpeg)

insertados en ejecuciones previas del proceso

#### TRA\_ETL\_DPLATAFORMA

Se añade a la dimensión plataforma los nuevos datos dados de alta desde el último proceso de carga

![](_page_42_Picture_112.jpeg)

![](_page_42_Picture_113.jpeg)

![](_page_42_Figure_7.jpeg)

![](_page_42_Picture_114.jpeg)

### UOC Universitet Oberta

![](_page_43_Picture_157.jpeg)

Estos dos últimos procesos mencionados se encuentran en ficheros aparte porque los datos no van a sufrir cambios una vez cargados.

Una vez finalizados los procesos de inserción de registros de las tres dimensiones, el resto de las dimensiones pendientes de actualizar se irán cargando conforme se vayan registrando los hechos.

![](_page_43_Figure_4.jpeg)

![](_page_43_Picture_5.jpeg)

Figura 16. Contenido del fichero TRA\_ETL\_HSESION

![](_page_43_Picture_158.jpeg)

![](_page_43_Picture_159.jpeg)

![](_page_44_Picture_0.jpeg)

![](_page_44_Picture_118.jpeg)

### TRA\_ETL\_JUGADAS: Completa el Hecho Jugadas.

| <b>X TRA ETL HJUGADAS &amp;</b>          |
|------------------------------------------|
| <b>DIER * PROGRE</b><br>$100%$ $\approx$ |
|                                          |
|                                          |
| busca usuario<br>busca puntuacion        |
|                                          |
|                                          |
| <b>COM</b>                               |
| $\overline{\mathbf{x}}$<br>Ţ<br>$\sim$   |
| numero jugadas<br>Filtra campos          |
|                                          |
| addTiempo<br>Insertar / Actualizar       |

Figura 17. Contenido del fichero TRA\_ETL\_HJUGADAS

![](_page_44_Picture_119.jpeg)

![](_page_44_Picture_120.jpeg)

![](_page_45_Picture_0.jpeg)

TRA\_ETL\_AMISTAD: Completa el Hecho Amistad.

| Spoon - TRA_ETL_HAMISTAD (cambiado)                                                                                                    | 18:53 <u>&amp; alumno</u> ひ<br>33 図 f』 41)                                                                         |
|----------------------------------------------------------------------------------------------------|----------------------------------------------------------------------------------------------------|
| a seaa                                                                                                    | Perspective: @ Data Integration & Model @ Visualize                                                                |
| <b>IQ</b> View<br>$\angle$ Design                                                                                                    | I TRA ETL HAMISTAD &                                                                                               |
| <b>图 日</b><br>Explorer                                                                                                    | 日本戶<br>$\mathbf{a}$<br>吾<br><b>Co</b><br>100% =<br>量<br>⋗<br>-19                                                   |
| $\P$ Transformaciones<br><b>V X TRA ETL HAMISTAD</b><br>$\triangleright$ $\blacksquare$ Conexiones a base de datos<br>Pasos<br><b>D</b> Saltos<br>Esquema de partición de base de datos | selec Amistad<br>addTiempo<br>busca usuario pide<br>busca usuario cede<br>busca puntuacion<br>믔*                   |
| Servidor esclavo<br>Esquema de cluster de Kettle                                                                                                    | <b>CONTRACTOR</b><br>$\overline{a}$ :<br>$\mathbf{X}$<br>Insertar / Actualizar<br>Filtra campos<br>numero cesiones |

Figura 18. Contenido del fichero TRA\_ETL\_HAMISTAD

![](_page_45_Picture_111.jpeg)

![](_page_45_Picture_112.jpeg)

![](_page_46_Picture_0.jpeg)

TRA\_ETL\_COMPRAS: Completa el Hecho Compras

![](_page_46_Picture_121.jpeg)

![](_page_46_Picture_122.jpeg)

![](_page_46_Picture_123.jpeg)

![](_page_46_Picture_124.jpeg)

## **3.9) Pruebas**

Se ha generado un cubo con la utilidad PSW para publicarlo en pentaho y poder realizar una pequeña prueba de consulta. Se adjunta el fichero xml.

![](_page_47_Picture_3.jpeg)

 Se han realizado unos análisis de ejemplo de los que se adjuntan las siguientes capturas de pantalla.

![](_page_47_Figure_5.jpeg)

Figura 20. Análisis hecho jugadas numero\_jugadas por Usuario.

![](_page_47_Picture_89.jpeg)

![](_page_48_Picture_0.jpeg)

![](_page_48_Figure_1.jpeg)

Figura 21. Análisis hecho sesión métricas por usuario:

![](_page_48_Figure_3.jpeg)

Figura 22. Análisis hecho sesión. Métricas por Navegador.

![](_page_48_Picture_107.jpeg)

![](_page_49_Picture_0.jpeg)

![](_page_49_Figure_1.jpeg)

| usuario              | Medidas              |
|----------------------|----------------------|
|                      | <i>importCompras</i> |
| usuario <sub>2</sub> | 495,01               |
| usuario1             | 1.100                |

Figura 23. Análisis hecho compras importe por Usuario.

![](_page_49_Figure_4.jpeg)

|                          | Medidas    |
|--------------------------|------------|
| usuario                  | numCompras |
| usuario2<br>-52.11.23.30 |            |
| usuariol                 |            |

Figura 24. Análisis hecho compras numero\_compras por Usuario.

![](_page_49_Picture_52.jpeg)

![](_page_50_Picture_0.jpeg)

# **4) Valoración Económica**

# **4.1) Clasificación de Tareas**

Para definir los posibles actores y precios se han tomado como referencia los vistos en otros proyectos.

![](_page_50_Picture_258.jpeg)

![](_page_50_Picture_259.jpeg)

![](_page_51_Picture_0.jpeg)

![](_page_51_Picture_165.jpeg)

Tabla con los importes/hora de cada perfil:

![](_page_51_Picture_166.jpeg)

# **4.2) Presupuesto estimado.**

Para el desarrollo del proyecto todo el software lo proporciona la UOC, habría que estudiar si incluir parte del coste de la matrícula pero se descarta la idea porque no se pagan los materiales. No se pide que se instale en ningún servidor, el ordenador fue comprado a principios de año para las asignaturas del segundo semestre del curso 2012-2013 y el material adicional son documentos e información descargada desde Internet. No es necesario viajar para llevarlo a cabo.

En materiales considero que no hay gasto económico. En un entorno real habría que incluir el coste de los programas, el precio del hardware y otras facturas como las del proveedor de Internet, medios de transporte, hoteles, etc.

El presupuesto de este proyecto se calcularía a partir de la planificación realizada por los distintos actores

![](_page_51_Picture_167.jpeg)

Tabla de precios estimada:

### **4.3) Presupuesto real.**

El total de horas calculado para la PAC2 fueron 39, en realidad se han empleado en completar todas las tareas un total de 65 horas, incluyendo media hora de formación y se ha entregado un día después de lo previsto inicialmente

El total de horas calculado para la PAC3 fueron 61, este cálculo se ha ajustado bastante a la realidad ya que se han empleado en completar todas las tareas un total de 67 horas, incluyendo 1 hora de formación y1 hora y media de seguimiento y control. Se ha entregado dos días después de lo previsto inicialmente, esta fecha límite se modificó tras ver la cantidad de horas invertidas en la PAC 2 (casi el doble de lo

![](_page_51_Picture_168.jpeg)

inicialmente planificado) que daban una idea de lo irreales que podían llegar a ser en este proceso de creación del DW.

Se reservaron 23 horas para la Entrega Final, cuando en realidad se han invertido 59. Es un desfase considerable que ha podido ser absorbido quitando horas de otras actividades programadas menos importantes. Si este caso hubiera sido un caso real se habría perdido mucho dinero.

![](_page_52_Picture_167.jpeg)

Se ha terminado el proyecto con una desviación de importe del 33%, 2.730 €

# **5) Conclusiones.**

Esta asignatura me ha aportado más experiencia porque permite abordar un proyecto desde todas las áreas, Gestión, Análisis, Diseño y Programación. No es muy habitual hoy en día, al menos en mi caso, ya que normalmente las funciones se encuentran muy repartidas entre varias personas y cada una suele tener el mismo rol en todos los proyectos.

Las tareas del Plan de trabajo se han diseñado como si se ejecutaran individualmente una tras otra aunque en la práctica algunas de ellas se han llevado a cabo simultáneamente. En cada entrega se ha generado un prototipo inicial y se ha revisado y modificado progresivamente hasta alcanzar un producto lo más preciso posible.

Se ha intentado crear un plan lo más ajustado a la realidad posible, y aunque los tiempos calculados (especialmente en la PAC2) han sido erróneos, al final se ha logrado entregar en cada PAC los productos marcados.

Agradezco a todos la atención prestada, muchas gracias Juan por responder a todas las preguntas formuladas. Me ha gustado mucho esta experiencia y debo reconocer lo efectivo de esta metodología.

# **6) Glosario**

Actor Personaje o entidad que participa en un caso de uso

BD Base de datos

Caso de uso Un caso de uso es una descripción de los pasos o las actividades que deberán realizarse para llevar a cabo algún proceso. Los personajes o entidades que participarán en un caso de uso se denominan actores.

![](_page_52_Picture_168.jpeg)

![](_page_53_Picture_153.jpeg)

![](_page_53_Picture_154.jpeg)

- SGBD Un sistema de gestión de bases de datos (SGBD) es un conjunto de programas que permiten el almacenamiento, modificación y extracción de la información en una base de datos, además de proporcionar herramientas para añadir, borrar, modificar y analizar los datos. Los usuarios pueden acceder a la información usando herramientas específicas de interrogación y de generación de informes, o bien mediante aplicaciones al efecto
- Trigger Un trigger (también denominado disparador o desencadenante) en una Base de datos, es un procedimiento que se ejecuta cuando se cumple una condición establecida al realizar una operación. Dependiendo de la base de datos, los triggers pueden ser de inserción (INSERT), actualización (UPDATE) o borrado (DELETE).
- UML Lenguaje Unificado de Modelado (LUM o UML, por sus siglas en inglés, Unified Modeling Language) es el lenguaje de modelado de sistemas de software más conocido y utilizado en la actualidad; Es un lenguaje gráfico para visualizar, especificar, construir y documentar un sistema.

WBS Work Breakdown Structure, EDT.

# **7) Bibliografía**

- (1) Wikipedia
- (2) Materiales de la asignatura.
- (3) Módulos de la asignatura "Metodologia i gestió de projectes informàtics "
- (4) Módulos de la asignatura "Sistemes de gestió de base de dades"
- (5) Módulos de la asignatura "Models multidimensionals i magatzems de dades"
- (6) Otros PFC obtenidos de la fuente de información del aula.

# **8) Anexo. Procedimiento de instalación:**

Es necesario que el equipo destino disponga del siguiente software:

Oracle 11 g.

SQL Developer o similar para conexión con la base de datos y ejecución de los scripts.

PDI para el proceso de los ficheros JOB y ETL PSW para crear el cubo. Pentaho para realizar análisis.

- Dar de alta los usuarios pfc y MD en Oracle.
- Abrir el script del fichero alopezjuan\_PAC2.sql en sql Developer y ejecutarlo para crear los componentes (tablas, desencadenantes, funciones y procedimientos) en el esquema pfc.

![](_page_54_Picture_162.jpeg)

- Abrir el script del fichero alopezjuan\_PAC2\_Pruebas.sql en sql Developer y ejecutarlo para generar los datos de las pruebas.
- Abrir el script del fichero alopezjuan\_PAC3.sql en sql Developer y ejecutarlo para crear las tablas y desencadenantes del almacén de datos en el esquema MD.
- Abrir el fichero JOB\_CARGA\_DW.kjb en PDI y ejecutarlo para cargar con datos los hechos y dimensiones del MD.
- Abrir con PSW el fichero PSW\_CUBOS.xml y publicarlo para poder realizar análisis con pentaho.

![](_page_55_Picture_62.jpeg)